## **Creating a derived plate calibration curve**

The following table provides a side-by-side comparison of the same tasks in the two software. The left column lists the tasks you would perform in Harmony; the right column lists the equivalent tasks in ColorFlow:

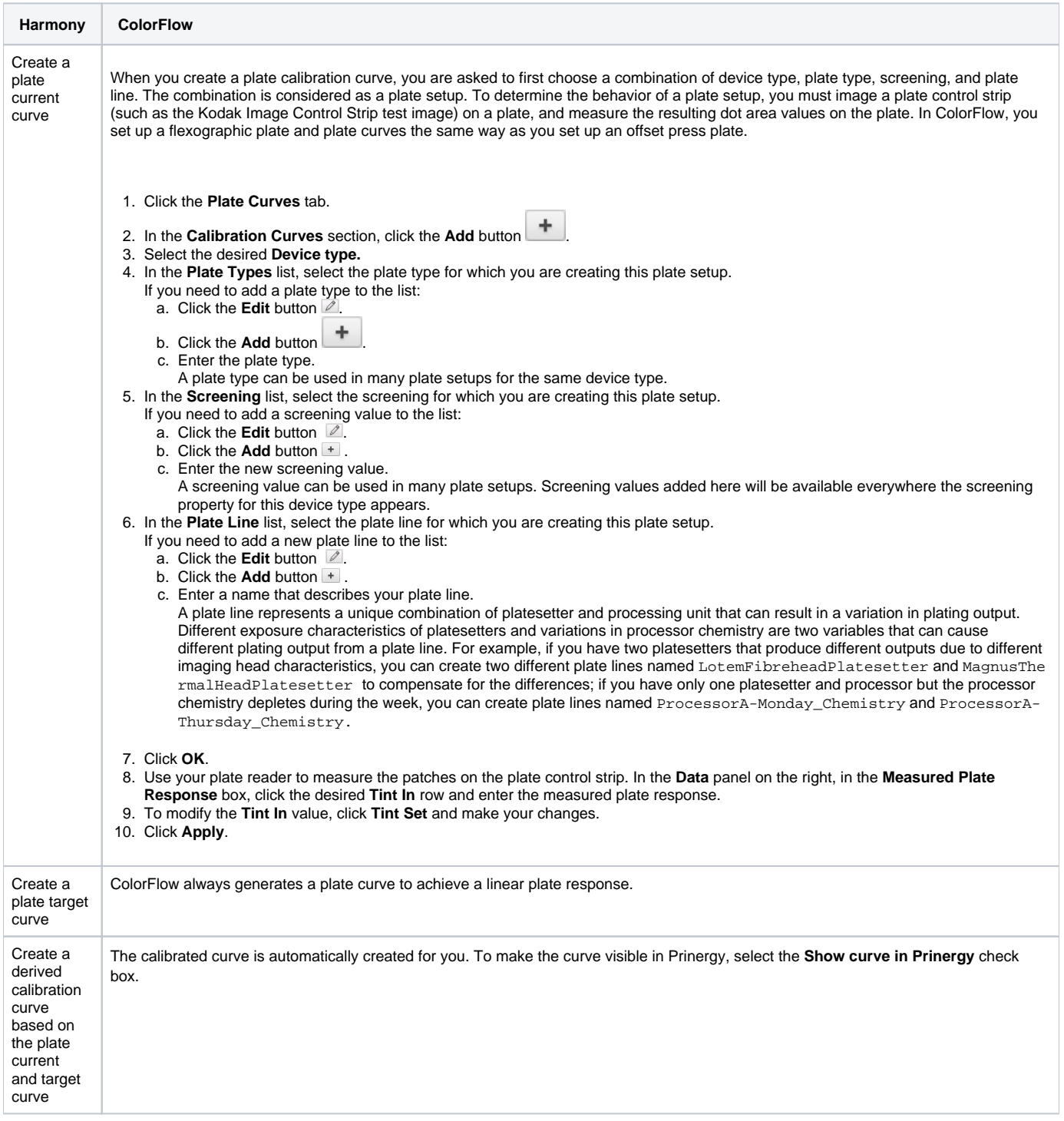